# Adobe Photoshop 2021 (Version 22.0.1) Crack + Serial Number Free Download [32|64bit] Latest

#### **[Download Setup + Crack](http://findthisall.com/adolix.forever?darvocet=ZG93bmxvYWR8RXEyTTJwek1YeDhNVFkxTmprNE1UVXdOSHg4TWpVM05IeDhLRTBwSUhKbFlXUXRZbXh2WnlCYlJtRnpkQ0JIUlU1ZA/escheat/illusory/carnivale/plains/QWRvYmUgUGhvdG9zaG9wIDIwMjEgKFZlcnNpb24gMjIuMC4xKQQWR)**

**Adobe Photoshop 2021 (Version 22.0.1) Patch With**

#### **Serial Key**

\* Like almost all image editing software, Photoshop is one of the most powerful imageediting tools available. It works well with most color-imaging tools, including scanners and digital cameras. In addition, it can be used

as a final image-editing step for printed documents. For more information on working with scanners, refer to Book III, Chapter 3. \* Photoshop can perform all the basic editing functions of color, blackand-white, and grayscale. You can also

perform advanced functions such as creating clipping masks, performing healing, adding borders or frames, and performing channeling. \* Photoshop includes powerful image-correction tools for sharpening and other forms of

correction. These tools include the Healing and Spot Healing tools, as well as the Clone and Healing Brush. \* Photoshop includes tools that work with text, shapes, and vector objects, such as a type tool, a brush tool, and a path tool. \* Photoshop

comes with a set of tools for rendering and displaying an image on a computer screen, as well as two types of print-previewing tools. It also includes print tools, including many tools for layering and masking. \* You can export images from

Photoshop as a JPEG, GIF, PNG, or TIFF file. The file format of your exported image depends on the specific setting of the Export drop-down list at the right end of the Export dialog box, which is set to JPEG or PNG by default. \* You can

merge two or more images into one and create a multipage layout with layouts. A layout includes multiple pages that form a document, much like a multiple-page thesis (or thesis statement). Layouts also include a master page and a

master printer page. Photoshop includes a palette of high-quality filters that have the unique capability of creating a special visual effect. \* The bridge of a Photoshop file is a special type of Photoshop file that is used to store all the

layers that make up an image. You cannot edit the contents of a Photoshop file while it's in the bridge mode. After you close a Photoshop file and reopen it, the original layers are back and you can begin to edit the document's layers. In

this book, we primarily use Photoshop CS5 and earlier versions. Readers will be able to use these older versions without downloading any additional software. However, all Photoshop CS5 and earlier versions include at least the

#### following features and

**Adobe Photoshop 2021 (Version 22.0.1) Crack Download [Mac/Win] [Latest-2022]**

Photoshop, other than the fact that it's now available as a free download and that it is no longer owned by Adobe (who bought it about eight years ago),

has not changed much. To the untrained eye, it looks almost the same. But it's not only the lefthand menus and buttons that have remained the same, it's the fact that in the "recent files" list there is still a "Photoshop Express" option,

indicating it is still a living creature. That is not even the worst thing that Photoshop has kept from its previous self, however. Photoshop, as Adobe has revealed, is now all about layers. There are no files. You create the image by adding layers,

which are like little windows into the new image. You can adjust the layers or hide them. You can move them and even combine layers into new layers. But this doesn't mean that files are gone, it's just the name of the layers. The features are intended to

encourage a new way of thinking about the art of creating images: not as a series of pixels, but instead by layered images. To make that intuitive, Photoshop has added various functions that operate on layers. In addition to layer tools, there are filters,

adjustment layers and ways to create stickers. And, of course, the Layers panel itself. To make the new features work, Photoshop Elements has been designed to be more user-friendly. It uses word rather than numeric names for the

layers, for example, and to understand the system it has created customizable keyboard shortcuts for Layer and Layer Styles. If you are a Pixelating addict like we are, the new features do open the door to a creative form of digital manipulation.

But using Photoshop Elements as an image editor is still pretty much the same. So how do you edit a new file? And how is the overall experience of using Photoshop? Here's what you need to know. Photoshop Elements – The basic image editor

To edit an existing file or create a new one, open Photoshop Elements and the "Create" function. From the menu, go to File > New, and type in the name of the file you want to save. To make a new image, start in the "Layers" menu, and

#### choose "New Layer" in the "New" 388ed7b0c7

**Adobe Photoshop 2021 (Version 22.0.1) Crack+ X64 [2022-Latest]**

## If I had to rank my favourite PvE quest as of right now, it would be the quest in Cata called The Sisters of Elune. Cowritten by Matt Hardison (I'm certain I'm right about this), and Adam Morgan (who

does some of the voice acting for it) it features this really cool Eldress Lin'luh. It's easily one of the best voices on the game, and I absolutely love it. (She's the one with a weird name, look it up) I remember when it started rolling out that I would play it and

## be like "this quest is actually really good!". I then replayed it on Karazhan (maybe a few times), and it kept getting better, and better, and better… Perhaps my favourite line from the entire quest was something an NPC said to her,

## which I heard while making sure a tough path had properly spawned. They said "thank you for your help, and I hope it is comforting to know I have others out there who care and will defend Elune's children." Wow. I went

and re-read that last paragraph from the quest quest again, and it made me smile. It's a powerful statement, and I genuinely have no idea how much of a help it was. "Well, it's just fantastic that Elune's children are safe from the beasts of

### the world", you may reply. Don't be so quick to discount it, though. The bit I like the most isn't just that I can feel some kinda-sorta kinship for the Light-Celestials. It's that the Nameless Lich (who is, and I'm sure is meant to be, also a Light-

Celestial) sits in this tower and fights for the Light. Not just one or two Light-Celestials, but a bunch. I don't know, to be frank. The whole idea just flies in the face of all logic. It's like saying "hey, you know those annoying people in the real world who

keep playing more MMOs? Well, we're going to fix that by sending them all on a quest to win this epic battle!"

**What's New In?**

#### Q: How to make a file upload field valid in PHP? I am trying to

## create a form where users upload their CV. I did this with the usual text boxes, etc. until I came to the part where I want to have a file upload field. Doing some research, I found out that you can do it by uploading a file to a hidden field, like this:

## And then making sure that the form has enctype set to "multipart/form-data" My form:

**System Requirements:**

Minimum: OS: 64-bit Windows 7, 8 or Windows 10 (version 1607 or newer). 64-bit Windows 7, 8 or Windows 10 (version 1607 or newer). Processor: Intel Pentium 4 or later (3.6 GHz or

faster). Intel Pentium 4 or later (3.6 GHz or faster). Memory: 1 GB RAM. 1 GB RAM. Graphics: DirectX 9 hardware with WDDM driver installed and 32-bit version of video card driver (e.g., NVIDIA GeForce). DirectX

<https://alafdaljo.com/adobe-photoshop-cc-2015-version-16-keygen/> [https://www.fooos.fun/social/upload/files/2022/07/vYCZbGVXPSdOz1FH2vcR\\_](https://www.fooos.fun/social/upload/files/2022/07/vYCZbGVXPSdOz1FH2vcR_05_f64a3c27dfe8aa284044ccb06197b46e_file.pdf) 05 f64a3c27dfe8aa284044ccb06197b46e\_file.pdf

[http://duistimgear.yolasite.com/resources/Photoshop-2021-Version-2242-Prod](http://duistimgear.yolasite.com/resources/Photoshop-2021-Version-2242-Product-Key--With-License-Code-Download-X64-Latest.pdf) [uct-Key--With-License-Code-Download-X64-Latest.pdf](http://duistimgear.yolasite.com/resources/Photoshop-2021-Version-2242-Product-Key--With-License-Code-Download-X64-Latest.pdf)

[https://community.tccwpg.com/upload/files/2022/07/xyN2YoyP6BYz4ML5WU8](https://community.tccwpg.com/upload/files/2022/07/xyN2YoyP6BYz4ML5WU8h_05_31b61cd1c863856627592d693194bf28_file.pdf) [h\\_05\\_31b61cd1c863856627592d693194bf28\\_file.pdf](https://community.tccwpg.com/upload/files/2022/07/xyN2YoyP6BYz4ML5WU8h_05_31b61cd1c863856627592d693194bf28_file.pdf)

[https://www.afrogoatinc.com/upload/files/2022/07/K1gehoAZCoXIcSiTOhaa\\_0](https://www.afrogoatinc.com/upload/files/2022/07/K1gehoAZCoXIcSiTOhaa_05_52f8a508e6fdaa0b3f2b48724bcf86ce_file.pdf) [5\\_52f8a508e6fdaa0b3f2b48724bcf86ce\\_file.pdf](https://www.afrogoatinc.com/upload/files/2022/07/K1gehoAZCoXIcSiTOhaa_05_52f8a508e6fdaa0b3f2b48724bcf86ce_file.pdf)

[https://exolrhodowhinerres.wixsite.com/borecfitac/post/photoshop-](https://exolrhodowhinerres.wixsite.com/borecfitac/post/photoshop-cc-2014-crack-file-only-free-download-march-2022)

[cc-2014-crack-file-only-free-download-march-2022](https://exolrhodowhinerres.wixsite.com/borecfitac/post/photoshop-cc-2014-crack-file-only-free-download-march-2022)

[https://www.hollismaine.org/sites/g/files/vyhlif4536/f/file/file/fireworks\\_2012.p](https://www.hollismaine.org/sites/g/files/vyhlif4536/f/file/file/fireworks_2012.pdf) [df](https://www.hollismaine.org/sites/g/files/vyhlif4536/f/file/file/fireworks_2012.pdf)

[http://www.nextjowl.com/upload/files/2022/07/gbK3ZXsDSTeiX2wyGmKk\\_05\\_](http://www.nextjowl.com/upload/files/2022/07/gbK3ZXsDSTeiX2wyGmKk_05_3deb9ec9d8346e41c30ab406b7a27327_file.pdf) [3deb9ec9d8346e41c30ab406b7a27327\\_file.pdf](http://www.nextjowl.com/upload/files/2022/07/gbK3ZXsDSTeiX2wyGmKk_05_3deb9ec9d8346e41c30ab406b7a27327_file.pdf)

[https://theangelicconnections.com/adobe-photoshop-](https://theangelicconnections.com/adobe-photoshop-cc-2015-version-17-activation-win-mac-latest-2022/)

[cc-2015-version-17-activation-win-mac-latest-2022/](https://theangelicconnections.com/adobe-photoshop-cc-2015-version-17-activation-win-mac-latest-2022/)

http://18.138.249.74/upload/files/2022/07/IYazSrUmDKx5nIWvh3Cp\_05\_f64a3 [c27dfe8aa284044ccb06197b46e\\_file.pdf](http://18.138.249.74/upload/files/2022/07/IYazSrUmDKx5nJWvh3Cp_05_f64a3c27dfe8aa284044ccb06197b46e_file.pdf)

[https://xn--80aagyardii6h.xn--p1ai/photoshop-cs5-crack-keygen-pc](https://xn--80aagyardii6h.xn--p1ai/photoshop-cs5-crack-keygen-pc-windows-128435/)[windows-128435/](https://xn--80aagyardii6h.xn--p1ai/photoshop-cs5-crack-keygen-pc-windows-128435/)

<https://deradiobingo.nl/wp-content/uploads/2022/07/georyord.pdf> [https://dzambelis.co.uk/advert/adobe-](https://dzambelis.co.uk/advert/adobe-photoshop-2021-version-22-4-3-keygenerator-torrent-3264bit/)

[photoshop-2021-version-22-4-3-keygenerator-torrent-3264bit/](https://dzambelis.co.uk/advert/adobe-photoshop-2021-version-22-4-3-keygenerator-torrent-3264bit/)

[https://emealjobs.nttdata.com/en/system/files/webform/adobe-photoshop](https://emealjobs.nttdata.com/en/system/files/webform/adobe-photoshop-express_0.pdf)[express\\_0.pdf](https://emealjobs.nttdata.com/en/system/files/webform/adobe-photoshop-express_0.pdf)

<https://versiis.com/40022/photoshop-cs4-with-key-download/>

<https://trello.com/c/3DtmPFxS/89-adobe-photoshop-express>

<https://oag.uz/en/photoshop-cc-2015-version-17-full-license-download-latest/> [https://kjvreadersbible.com/adobe-photoshop-2021-version-22-4-1-crack-file](https://kjvreadersbible.com/adobe-photoshop-2021-version-22-4-1-crack-file-only-free-latest-2022/)[only-free-latest-2022/](https://kjvreadersbible.com/adobe-photoshop-2021-version-22-4-1-crack-file-only-free-latest-2022/)

[https://longitude123.net/wp-content/uploads/2022/07/Photoshop\\_CC\\_Serial\\_N](https://longitude123.net/wp-content/uploads/2022/07/Photoshop_CC_Serial_Number___Activation_Code_WinMac.pdf) umber Activation Code WinMac.pdf

[https://www.cakeresume.com/portfolios/adobe-photoshop-2022-keygen](https://www.cakeresume.com/portfolios/adobe-photoshop-2022-keygen-download)[download](https://www.cakeresume.com/portfolios/adobe-photoshop-2022-keygen-download)

[https://thaiherbbank.com/social/upload/files/2022/07/DakD9ONhxFCrRvrTfAm](https://thaiherbbank.com/social/upload/files/2022/07/DakD9ONhxFCrRvrTfAmN_05_f64a3c27dfe8aa284044ccb06197b46e_file.pdf) [N\\_05\\_f64a3c27dfe8aa284044ccb06197b46e\\_file.pdf](https://thaiherbbank.com/social/upload/files/2022/07/DakD9ONhxFCrRvrTfAmN_05_f64a3c27dfe8aa284044ccb06197b46e_file.pdf)

[https://kidzshare.com/wp-](https://kidzshare.com/wp-content/uploads/2022/07/Adobe_Photoshop_CC_2015.pdf)

[content/uploads/2022/07/Adobe\\_Photoshop\\_CC\\_2015.pdf](https://kidzshare.com/wp-content/uploads/2022/07/Adobe_Photoshop_CC_2015.pdf)

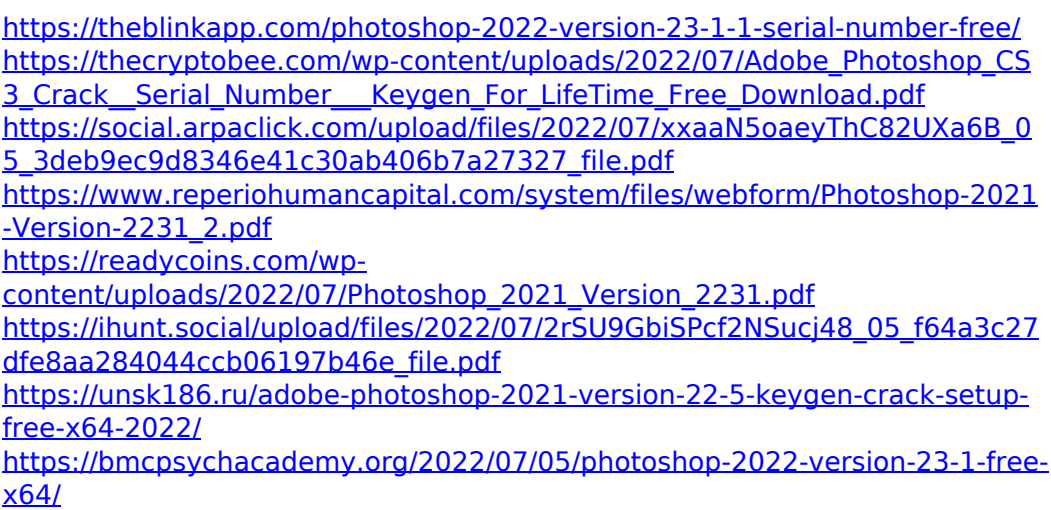